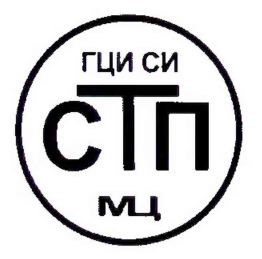

# **ООО Центр Метрологии «СТП»**

Регистрационный номер записи в реестре аккредитованных лиц RA.RU.311229

# **«УТВЕРЖДАЮ»**

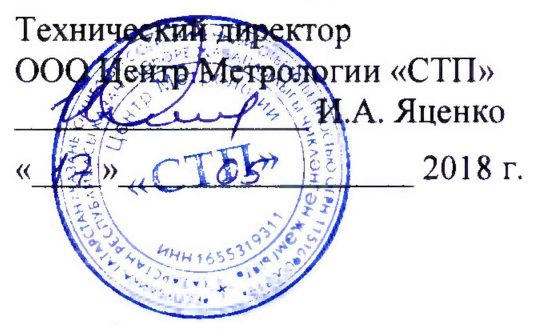

**Государственная система обеспечения единства измерений**

**Комплексы измерительно-вычислительные ТН-02**

# **МЕТОДИКА ПОВЕРКИ**

**МП 1705/1-311229-2018**

# СОДЕРЖАНИЕ

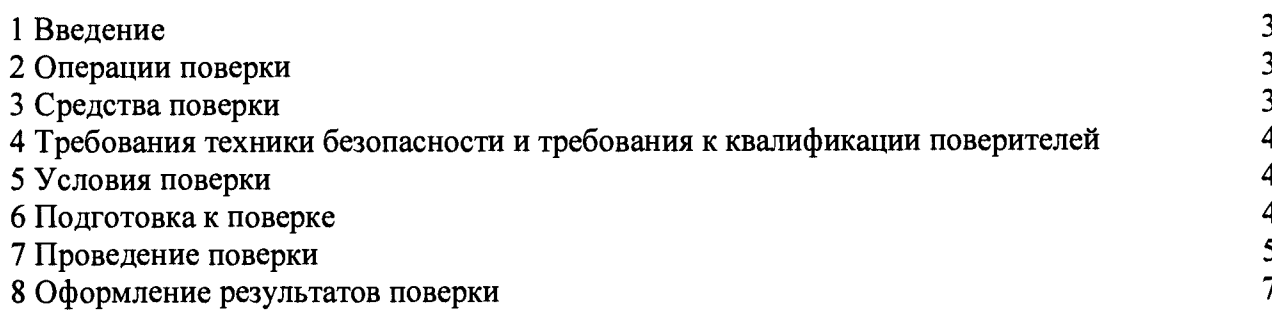

## **1 ВВЕДЕНИЕ**

1.1 Настоящая методика поверки распространяется на комплексы измерительновычислительные ТН-02 (далее - ИВК), изготовленные АО «Транснефть - Верхняя Волга», г. Нижний Новгород, и устанавливает методику первичной поверки до ввода в эксплуатацию и после ремонта, а также методику периодической поверки в процессе эксплуатации.

1.2 Состав ИВК указан в паспорте.

1.3 Интервал между поверками ИВК - 5 лет.

<span id="page-2-0"></span>1.4 Допускается проведение поверки отдельных измерительных каналов и (или) отдельных автономных блоков из состава ИВК в соответствии с заявлением владельца ИВК с обязательным указанием в свидетельстве о поверке информации об объеме проведенной поверки.

#### **2 ОПЕРАЦИИ ПОВЕРКИ**

При проведении поверки должны быть выполнены следующие операции:

- проверка технической документации (7.1);
- внешний осмотр (7.2);
- $-$  опробование (7.3);
- определение метрологических характеристик (7.4);

<span id="page-2-1"></span>- оформление результатов поверки (8).

#### **3 СРЕДСТВА ПОВЕРКИ**

3.1 При проведении поверки ИВК применяют эталоны и средства измерений (далее - СИ), приведенные в таблице 3.1.

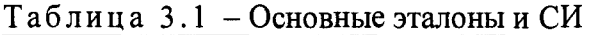

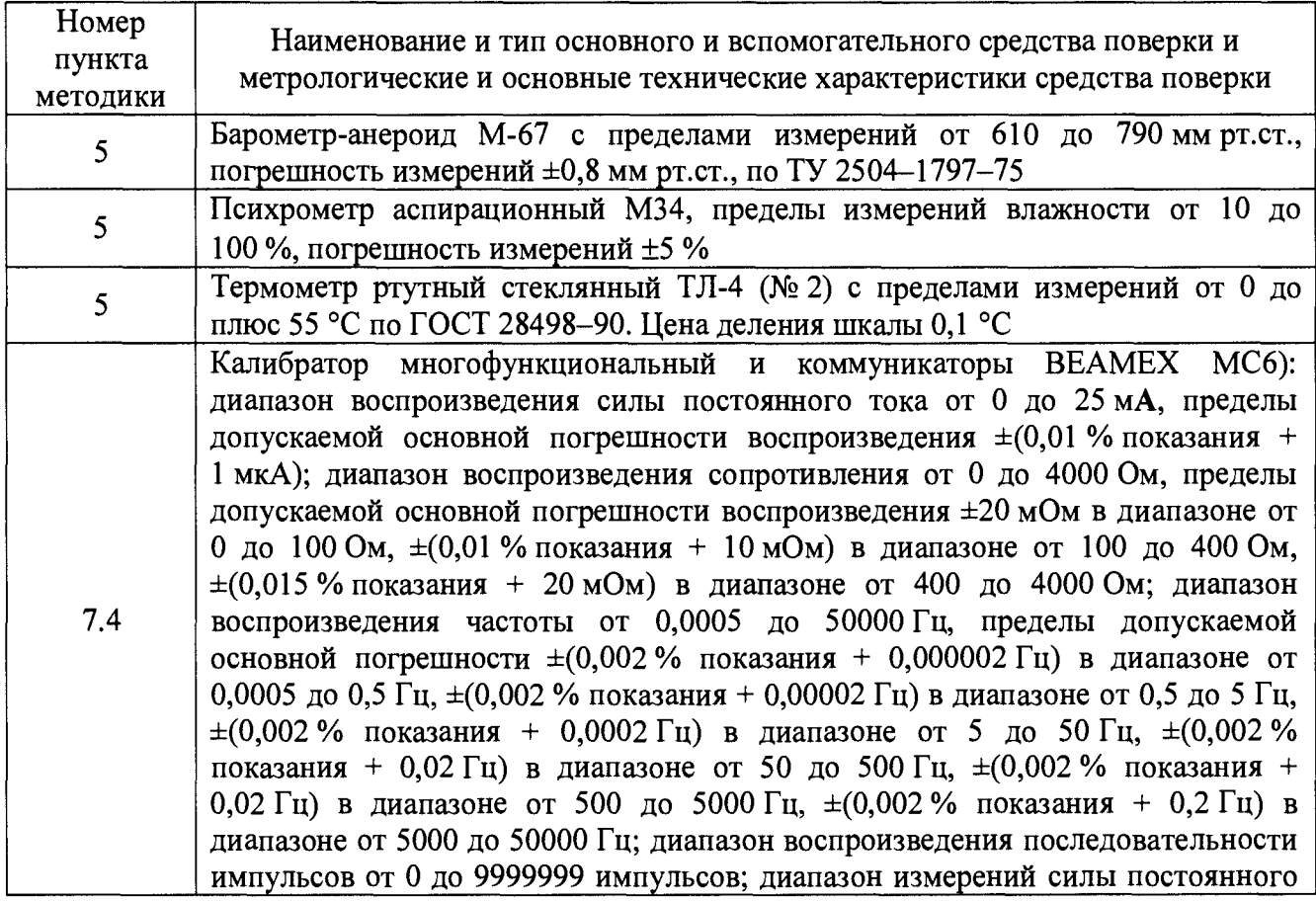

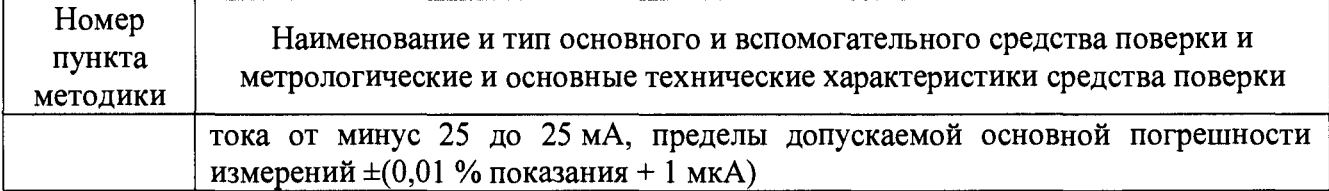

3.2 Допускается применение аналогичных средств поверки, обеспечивающих определение метрологических характеристик ИВК с требуемой точностью.

3.3 Все применяемые эталоны должны быть аттестованы; СИ должны иметь действующий знак поверки и (или) свидетельство о поверке, и (или) запись в паспорте (формуляре) СИ, заверенной подписью поверителя и знаком поверки.

# <span id="page-3-0"></span>**4 ТРЕБОВАНИЯ БЕЗОПАСНОСТИ И ТРЕБОВАНИЯ К КВАЛИФИКАЦИИ ПОВЕРИТЕЛЕЙ**

4.1 При проведении поверки должны соблюдаться следующие требования:

- корпуса применяемых СИ должны быть заземлены в соответствии с их эксплуатационной документацией;

- ко всем используемым СИ должен быть обеспечен свободный доступ для заземления, настройки и измерений;

- обеспечивающие безопасность труда, производственную санитарию и охрану окружающей среды;

- предусмотренные «Правилами технической эксплуатации электроустановок потребителей» и эксплуатационной документацией оборудования, его компонентов и применяемых средств поверки.

4.2 К работе по поверке должны допускаться лица:

- достигшие 18-летнего возраста;

- прошедшие инструктаж по охране труда, электробезопасности в установленном порядке;

- изучившие эксплуатационную документацию на ИВК и средства поверки, настоящую методику поверки.

#### **5 УСЛОВИЯ ПОВЕРКИ**

При проведении поверки должны соблюдаться следующие условия:

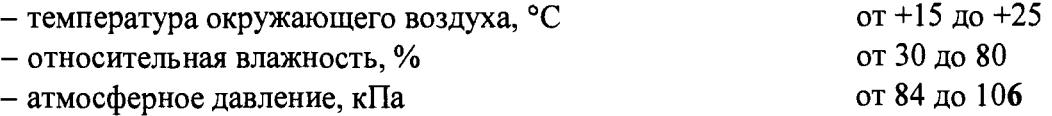

#### **6 ПОДГОТОВКА К ПОВЕРКЕ**

Перед проведением поверки выполняют следующие подготовительные операции:

- визуально проверяют наличие заземления у СИ, работающих под напряжением;

- эталонные СИ и ИВК устанавливают в рабочее положение с соблюдением указаний эксплуатационной документации;

- эталонные СИ и ИВК выдерживают при температуре, указанной в разделе 5, не менее трех часов, если время их выдержки не указано в эксплуатационной документации;

- осуществляют соединение и подготовку к проведению измерений эталонных СИ и ИВК в соответствии с требованиями эксплуатационной документации.

# **7 ПРОВЕДЕНИЕ ПОВЕРКИ**

### 7.1 **Проверка технической документации**

7.1.1 При проведении проверки технической документации проверяют наличие:

- руководства по эксплуатации;

- паспорта;

- свидетельства о предыдущей поверке ИВК (при периодической поверке).

7.1.2 Результаты проверки считают положительными при наличии всей технической документации по 7.1.1.

## **7.2 Внешний осмотр**

7.2.1 При проведении внешнего осмотра ИВК:

- контролируют выполнение требований технической документации к монтажу ИВК;

- устанавливают состав и комплектность ИВК. Проверку выполняют на основании сведений, содержащихся в паспорте.

7.2.2 Результаты проверки считают положительными, если монтаж, внешний вид и комплектность ИВК соответствуют требованиям технической документации.

## 7.3 **Опробование**

## 7.3.1 **Проверка идентификационных данных программного обеспечения**

7.3.1.1 Подлинность программного обеспечения (далее - ПО) ИВК проверяют сравнением идентификационных данных ПО ИВК с соответствующими идентификационными данными, зафиксированными при испытаниях в целях утверждения типа и отраженными в описании типа ИВК. Проверку идентификационных данных ПО ИВК проводят в соответствии с документом «Комплекс измерительно-вычислительный ТН-02. КИВ. Руководство оператора».

7.3.1.2 Результаты опробования считают положительными, если идентификационные данные ПО ИВК совпадают с исходными, указанными в описании типа ИВК.

#### 7.3.2 **Проверка работоспособности**

7.3.2.1 Приводят ИВК в рабочее состояние в соответствии с эксплуатационной документацией. Проверяют прохождение сигналов эталона, имитирующих входные сигналы ИВК.

7.3.2.2 Результаты опробования считают положительными, если при увеличении и уменьшении значения входного сигнала ИВК соответствующим образом изменяются значения измеряемой величины на ИВК.

Примечание - Допускается проводить проверку работоспособности ИВК одновременно с определением метрологических характеристик по 7.4 данной методики поверки.

#### 7.4 **Определение метрологических характеристик**

## 7.4.1 **Определение приведенной погрешности при измерении силы постоянного тока (от 4 до 20 мА)**

7.4.1.1 К соответствующему каналу, включая измерительный преобразователь (барьер искрозащиты) (при наличии), подключают эталон, установленный в режим имитации силы постоянного тока (от 4 до 20 мА), в соответствии с инструкцией по эксплуатации.

7.4.1.2 С помощью эталона устанавливают силу постоянного тока (от 4 до 20 мА). В качестве реперных точек принимают точки 4; 8; 12; 16; 20 мА.

7.4.1.3 На экране автоматизированного рабочего места (далее - АРМ) оператора ИВК считывают значения входного сигнала и в каждой реперной точке рассчитывают приведенную погрешность у,, %, по формуле

$$
\gamma_{I} = \frac{I_{\text{H3M}} - I_{\text{3}T}}{16} \cdot i 00 , \qquad (1)
$$

где I<sub>rsм</sub> - значение силы тока, соответствующее показанию ИВК в i-ой реперной точке, мА;

 $I_{\tau}$  - показание эталона в i-ой реперной точке, мА.

7.4.1.4 Результаты поверки считают положительными, если рассчитанные приведенные погрешности при измерении силы постоянного тока (от 4 до 20 мА) не выходят за пределы  $\pm 0,10$  % (при отсутствии искробезопасного барьера) и  $\pm 0,12$  % (при наличии искробезопасного барьера).

# 7.4.2 **Определение приведенной погрешности при измерении сигналов термопреобразователей сопротивления по ГОСТ 6651-2009**

7.4.2.1 К соответствующему каналу, включая измерительный преобразователь (барьер искрозащиты), подключают эталон, установленный в режим имитации сигнала термопреобразователя сопротивления по ГОСТ 6651-2009, в соответствии с инструкцией по эксплуатации.

7.4.2.2 С помощью эталона устанавливают электрический сигнал. В качестве реперных точек принимают точки соответствующие 0; 25; 50; 75; 100% диапазона измерений температуры.

7.4.2.3 На экране АРМ оператора ИВК считывают значения входного сигнала и в каждой реперной точке рассчитывают приведенную погрешность  $\gamma_1$ , %, по формуле

$$
\gamma_t = \frac{1_{\text{HSM}} - 1_{\text{tr}}}{16} \cdot 100 \,,\tag{2}
$$

где  $I_{\pi}$  - показание эталона в i-ой реперной точке, соответствующее заданному значению температуры, мА, рассчитывают по формуле

$$
I_{\text{tr}} = \frac{16}{t_{\text{max}} - t_{\text{min}}} \cdot (t_{\text{sat}} - t_{\text{min}}) + 4 \,, \tag{3}
$$

где t<sub>max</sub> - верхний предел диапазона измерений температуры, настроенный на ИВК, °С;

нижний предел диапазона измерений температуры, настроенный на ИВК, °С;  $t_{mn}$ 

значение температуры в i-ой реперной точке, задаваемое эталоном, °С.  $\rm{t}_{\rm{var}}$ 

7.4.2.4 Результаты поверки считают положительными, если рассчитанные приведенные погрешности при измерении сигналов термопреобразователей сопротивления по ГОСТ 6651-2009 не выходят за пределы  $\pm 0.15$  %.

7.4.3 **Определение относительной погрешности при измерении частоты (периода импульсного сигнала)**

7.4.3.1 К соответствующему каналу, включая измерительный преобразователь, подключают эталон, установленный в режим имитации частоты, в соответствии с инструкцией по эксплуатации.

7.4.3.2 С помощью эталона устанавливают частотный сигнал. В качестве реперных точек принимают точки, соответствующие 0,1; 25; 50; 75; 100 % диапазона измерений частоты.

7.4.3.3 На экране АРМ оператора ИВК считывают значения входного сигнала и в каждой реперной точке рассчитывают относительную погрешность  $\delta_{\epsilon}$ , %, по формуле

$$
\delta_{\rm f} = \frac{f_{\rm H3M} - f_{\rm 3T}}{f_{\rm 3T}} \cdot 100 \,, \tag{4}
$$

где  $f_{\text{raw}}$  – значение частоты, соответствующее показанию ИВК в i-ой реперной точке, Гц;

 $f_{\pi}$ - показание эталона в i-ой реперной точке, Гц.

7.4.3.4 Результаты поверки считают положительными, если рассчитанные относительные погрешности при измерении частоты не выходят за пределы ±0,01 %.

7.4.4 **Определение абсолютной погрешности при измерении импульсов (количества импульсов за интервал времени)**

7.4.4.1 К соответствующему каналу, включая измерительный преобразователь, подключают эталон, установленный в режим имитации импульсов, в соответствии с инструкцией по эксплуатации.

*1Л А.2* С помощью эталона задают не менее 10000 импульсов с частотой следования 100, 1000 и 10000 Гц, предусмотрев синхронизацию начала счета импульсов. На каждом значении частоты следования импульсов проводят не менее трех измерений.

7.4.4.3 На экране АРМ оператора ИВК считывают значения входного сигнала и в каждой реперной точке рассчитывают абсолютную погрешность  $\Delta$ , импульс, по формуле

$$
\Delta_{n} = n_{\text{max}} - n_{\text{at}},\tag{5}
$$

где n<sub>им</sub> - количество импульсов, подсчитанное ИВК, импульс;

п<sub>эт</sub> - количество импульсов, заданное эталоном в i-ой реперной точке, импульс.

7.4.4.4 Результаты поверки считают положительными, если рассчитанная абсолютная погрешность при измерении импульсов не выходят за пределы ±1 импульс.

7.4.5 **Определение приведенной погрешности при воспроизведении силы постоянного тока (от 4 до 20 мА)**

7.4.5.1 К соответствующему каналу подключают эталон, установленный в режим измерения силы постоянного тока (от 4 до 20 мА), в соответствии с инструкцией по эксплуатации.

7.4.5.2 На ИВК задают не менее пяти значений управляемого параметра. В качестве реперных точек принимают точки 4; 8; 12; 16; 20 мА.

7.4.5.3 Считывают значения выходного сигнала с эталона и в каждой реперной точке рассчитывают приведенную погрешность  $\gamma_{\text{Bhix}}$ , %, по формуле

$$
\gamma_{\rm Bbix} = \frac{I_{\rm 3a,1} - I_{\rm 3r}}{16} \cdot 100 \,, \tag{6}
$$

где I - значение силы тока, соответствующее воспроизводимому параметру ИВК в і-ой реперной точке, мА.

7.4.5.4 Результаты поверки считают положительными, если рассчитанные приведенные погрешности при воспроизведении силы постоянного тока (от 4 до 20 мА) не выходят за пределы ±0,10% (при отсутствии искробезопасного барьера) и ±0,12% (при наличии искробезопасного барьера).

#### **8 ОФОРМЛЕНИЕ РЕЗУЛЬТАТОВ ПОВЕРКИ**

8.1 При положительных результатах поверки оформляют свидетельство о поверке ИВК в соответствии с приказом Министерства промышленности и торговли Российской Федерации от 2 июля 2015 г. № 1815 «Об утверждении Порядка проведения поверки средств измерений, требования к знаку поверки и содержанию свидетельства о поверке».

8.2 Отрицательные результаты поверки ИВК оформляют в соответствии с приказом Министерства промышленности и торговли Российской Федерации от 2 июля 2015 г. № 1815 «Об утверждении Порядка проведения поверки средств измерений, требования к знаку поверки и содержанию свидетельства о поверке». При этом выписывается извещение о непригодности к применению ИВК с указанием причин непригодности.